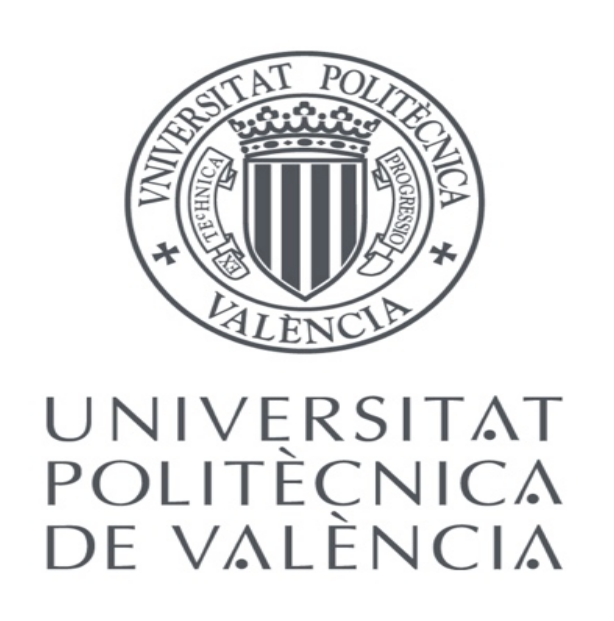

# SPANISH-ARABIC USE OF HEDGES AND BOOSTERS

**RESEARCH POSTER PRESENTATION DESIGN © 2012 www.PosterPresentations.com** 

*The present article examines metadiscourse features in Spanish*  and Arabic languages by comparing the use of hedges and boosters *in linguistics research articles published within these languages.*  Based on a corpus of 90 articles collected from 6 journals of

#### **RESULTS AND DISCUSSION**

*linguistics, this study seeks to detect the main similarities and differences in the use of hedges and boosters in native Spanish*  and native Arabic linguistics research articles. The quantitative *analyses showed that the overall use of hedges and boosters in Spanish research articles is higher than in the Arabic ones. The results are especially helpful for Spanish and Arabic as a second language teaching situations.* 

#### **METHODOLOGY**

The quantitative analyses showed that the overall use of hedges and boosters in Spanish research articles is higher than in the Arabic ones. While the Spanish authors used in their writings significantly more hedges than boosters, on the contrary their Arab colleagues used more boosters than hedges.

There are numbers of suggestions that might be taken to proceed with the research offered here. First, this study has focused only on two types of interactional metadiscourse – further investigation

published during 2000 and 2014 in national journals in Spanish and Arabic-language journals within the the discipline of linguistics as indicated in Table 1 below.

will need to include interactive as well as another interactional metadiscourse features. Second, the study has been performed in a single discipline. To develop more comprehensive understanding of the use of metadiscourse, perhaps it is necessary to examine different disciplines.

The results could have a significant impact on the area of teaching and learning Arabic as a second language in a Spanish context. When differences are found to exist across texts and cultures, they can then be explained to students.

#### **REFERENCES**

Abbas, H. J. S. (2011). A contrastive study of metadiscourse in English and Arabic linguistics research articles. *Acta Linguistica*, *5*(1), 28–41. Connor, U. (1996). *Contrastive rhetoric: cross-cultural aspects of second-language writing.* Cambridge: Cambridge University Press.

Crismore, A., Markkanen, R., & Steffensen, M. S. (1993). Metadiscourse in Persuasive Writing A Study of Texts Written by American and Finnish University Students. *Written Communication*, *10*(1), 39–71.

Dafouz-Milne, E. (2008). The pragmatic role of textual and interpersonal metadiscourse markers in the construction and attainment of persuasion: A crosslinguistic study of newspaper discourse. *Journal of Pragmatics*, *40*(1), 95–113.

El-Seidi, M. (2000). Metadiscourse in English and Arabic argumentative writing: A cross linguistic study of texts written by American and Egyptian university students. In Z. M. Ibrahim, S. T. Aydelott, & N. Kassabgy (Eds.), *Diversity in Language: Contrastive Studies in Arabic and English Theoretical and Applied Linguistics*. Cairo: The American University in Cairo Press.

Holmes, J. (1984). Modifying illocutionary force. *Journal of Pragmatics*, *8*(3), 345– 365.

Hu, G., & Cao, F. (2011). Hedging and boosting in abstracts of applied linguistics articles: A comparative study of English- and Chinese-medium journals. *Journal of Pragmatics*, *43*(11), 2795–2809.

## ANASTASIIA ANDRUSENKO

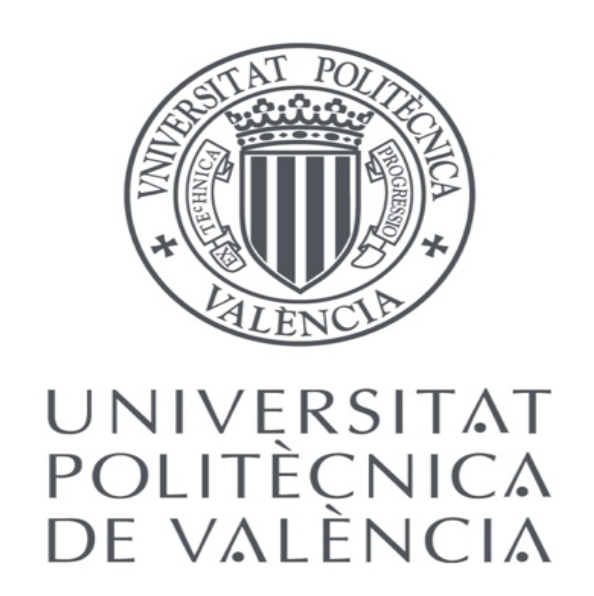

Departamento de Lingüística Aplicada. Universitat Politècnica de València

### **ABSTRACT**

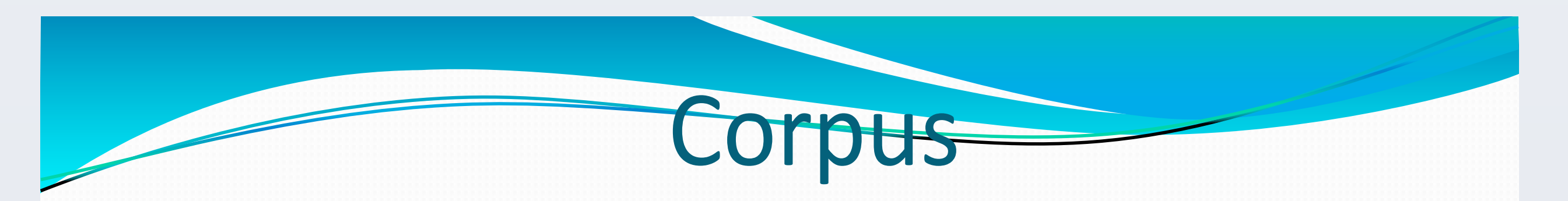

• To address the above research questions, a corpus was compiled. It consists of 90 research articles (RAs)

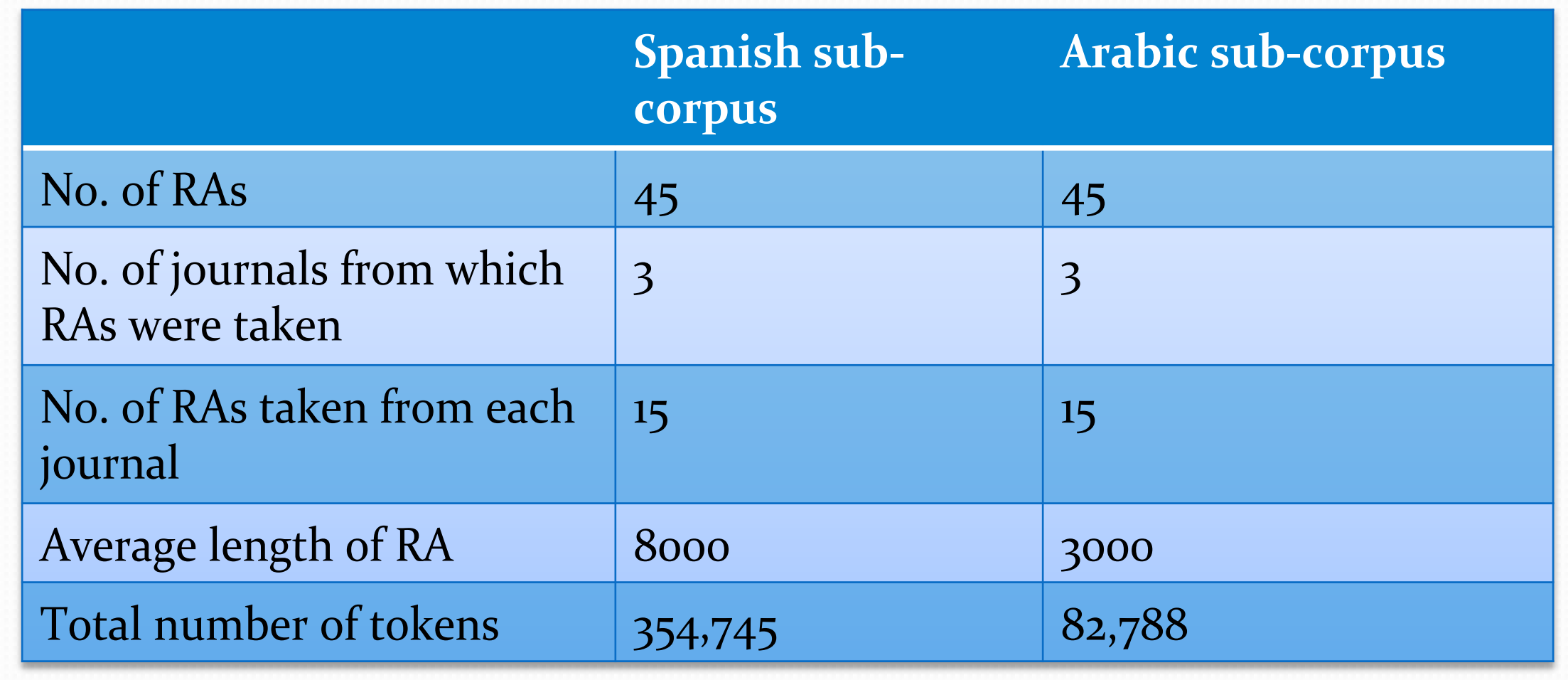

Then, PDF files of the research articles were converted to Text documents to enable the further analysis. Metadiscourse features were searched electronically in the whole Spanish corpus using Wordsmith Tools (Version 5.0) (Scott, 2008) Once

obtained, each feature was carefully analyzed in context to

ensure it functioned as a metadiscourse marker.

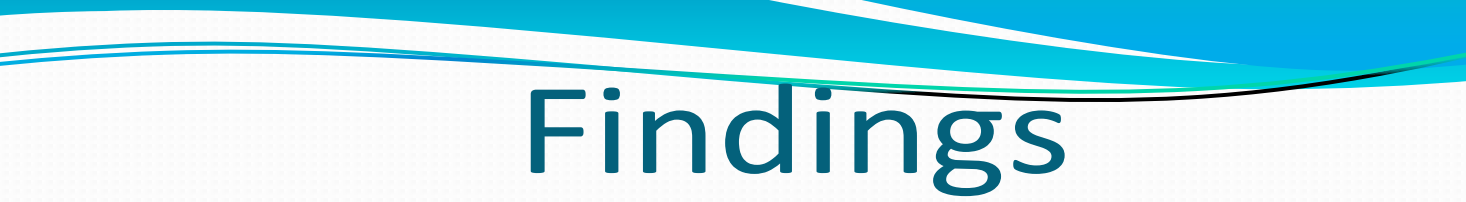

Frequency of the use of hedges and boosters in the two sub-corpora

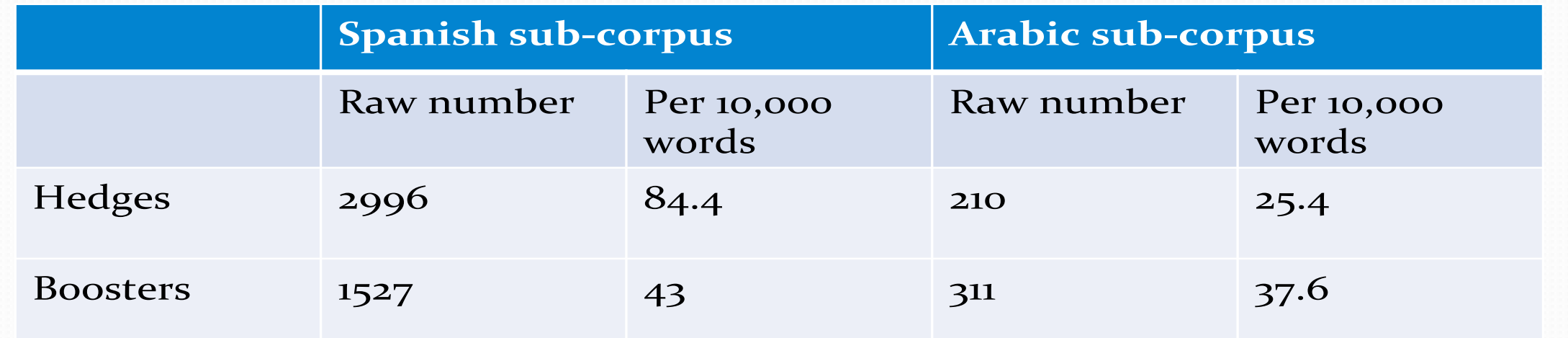

The figures represent total number of occurrences of hedges and boosters in a particular sub-corpus. Statistical significance measures are not given since the figures are preliminary only.

#### **CONCLUSIONS**